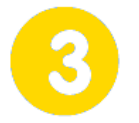

**Réaliser un prototype fonctionnel**

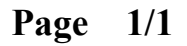

# **Planification de la fabrication**  $\left\| \_\_\_\_\_\_\_\_\_\_\_\_\_\_\$  dimanche 30 juillet 2017

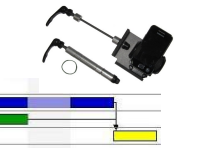

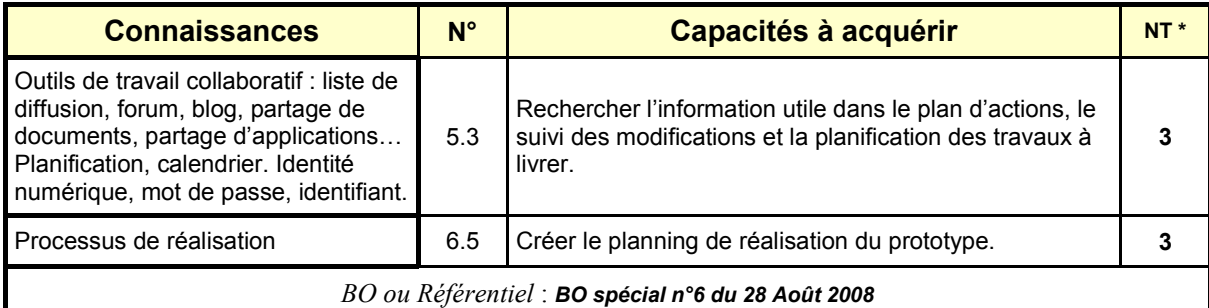

*\* NT : Niveau Taxonomique (1 : Information / 2 : Expression / 3 : Maîtrise d'outils)*

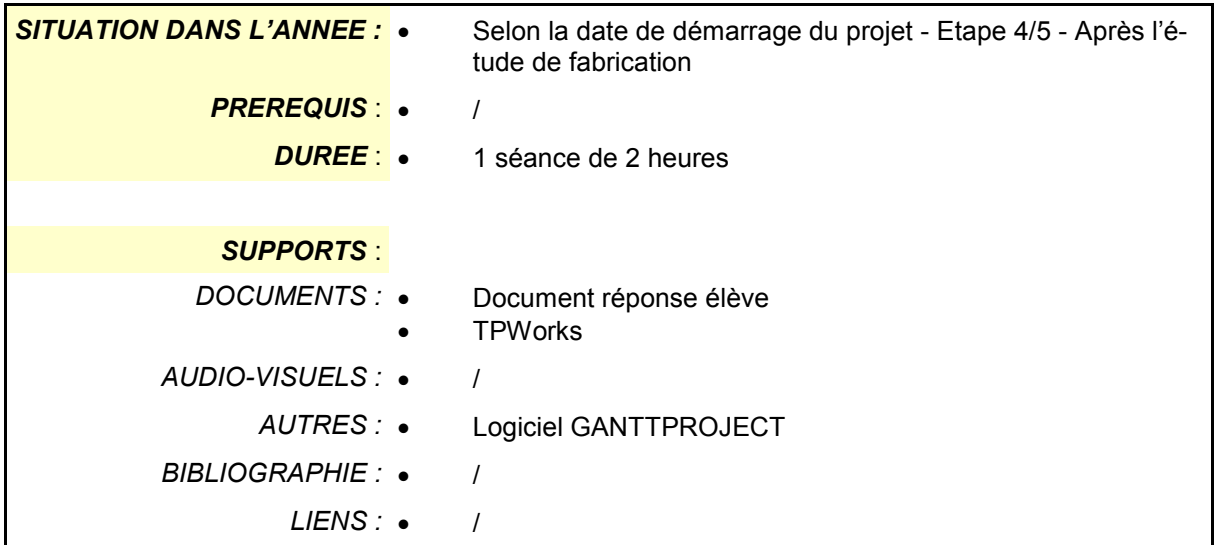

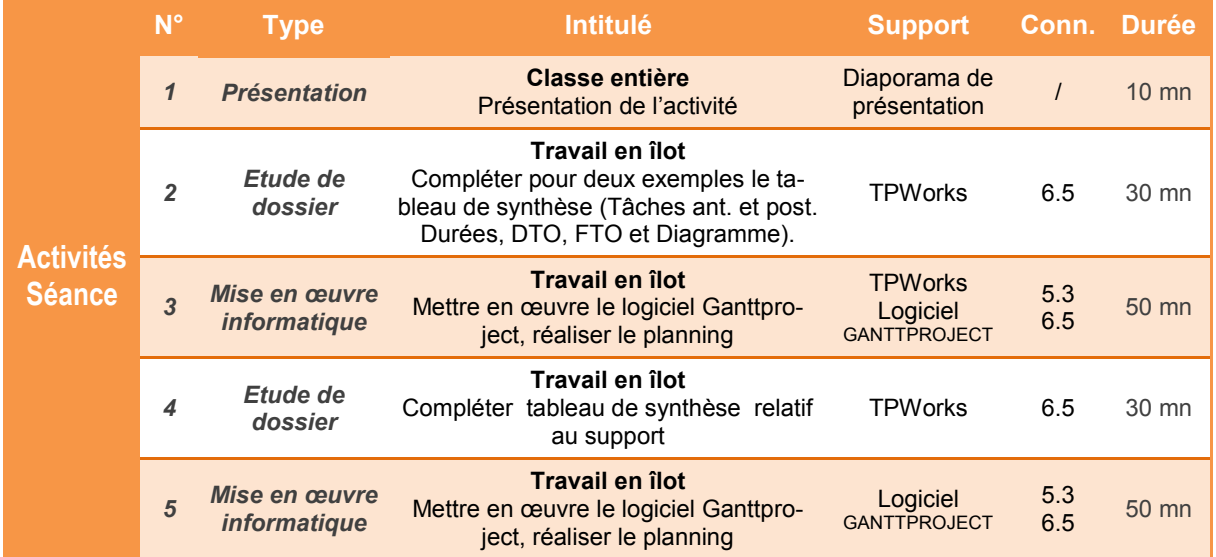

*Nota : Le langage spécifique a été volontairement simplifié pour permettre son acquisition par un public de collège (Antérieur - Avant, Postérieur - Après, DTO - Début, FTO - Fin, Gantt - Planning …). Seul le diagramme au plus tôt est abordé.*

# **Planification de la fabrication**

# **Présentation de l'activité**

La réalisation d'un projet nécessite une planification afin de connaître à tout moment l'avancement des étapes et prévoir les dates de début et de fin de chacune d'entre elles.

Généralement, on utilise pour cela une représentation sous forme de diagramme de GANTT.

Dans cette activité, après avoir découvert le principe d'un diagramme de GANTT et l'utilisation d'un logiciel de planification, on organisera la fabrication de la pièce support en fonction des phases de la gamme.

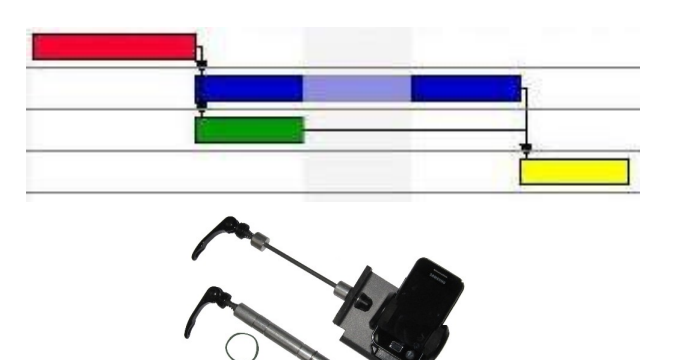

# **Planification de la fabrication**

**Page 1/3**

# **Première partie - Diagramme de GANTT - Exercice 1**

Soit un produit à assembler comportant deux pièces. La réalisation de ces pièces nécessite au préalable une commande de matière.

Le tableau ci-dessous récapitule les durées de chacune des tâches

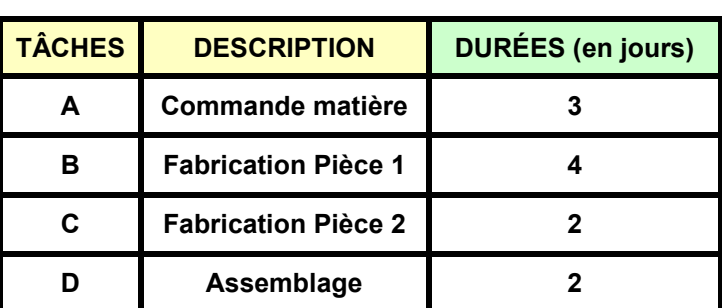

*Sur le tableau de synthèse et pour chacune des tâches :*

- **1.1** Compléter les tâches qui ont lieu avant
- **1.2** Compléter les tâches qui ont lieu après
- **1.3** Reporter les durées
- **1.4** Compléter les dates de Début et Fin

*Sur le diagramme et pour chacune des tâches :*

**1.5** Compléter le diagramme en coloriant les cases

**1.6** En déduire la durée totale de la réalisation du produit **:** 

#### **Tableau de synthèse de communitieurs de la proponction de la proponction de la proponction de la proponction de la proponction de la proponction de la proponction de la proponction de la proponction de la proponction de l**

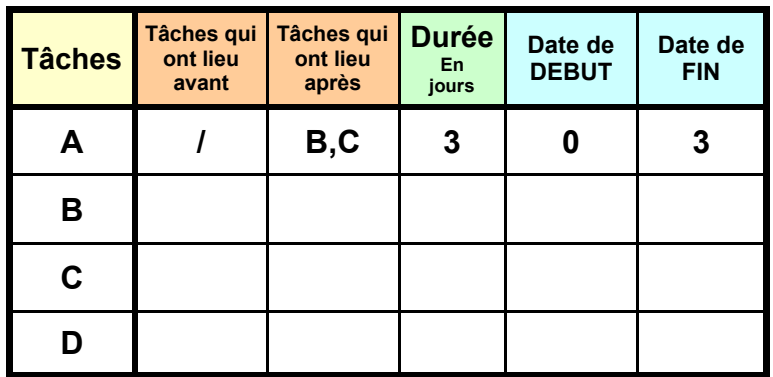

# **A B**  $\left| \begin{array}{c} \hline \mathbf{B} \end{array} \right|$   $\left| \begin{array}{c} \hline \mathbf{C} \end{array} \right|$ **D**

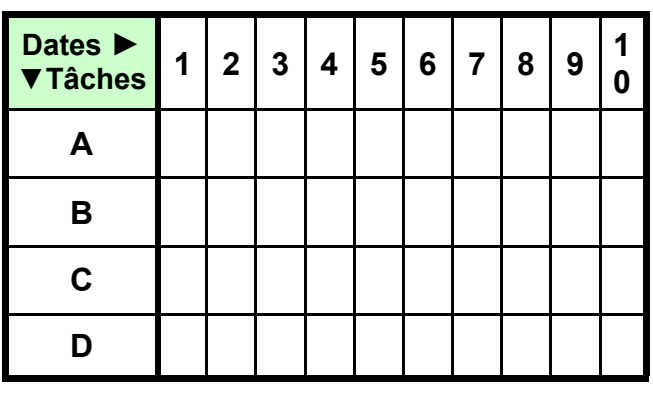

# **Deuxième partie - Utilisation de GANTTPROJECT**

**2.1** Démarrer le logiciel **Ganttproject**, puis suivre les directives de la vidéo *Ressource - Initiation à Ganttproject.* Appeler le professeur lorsque vous avez fini l'exercice.

# **Troisième partie - Diagramme de GANTT - Exercice 2**

Soit un produit à assembler comportant deux pièces. La réalisation de ces pièces nécessite au préalable une commande de matière.

Le tableau ci-dessous récapitule les durées de chacune des tâches

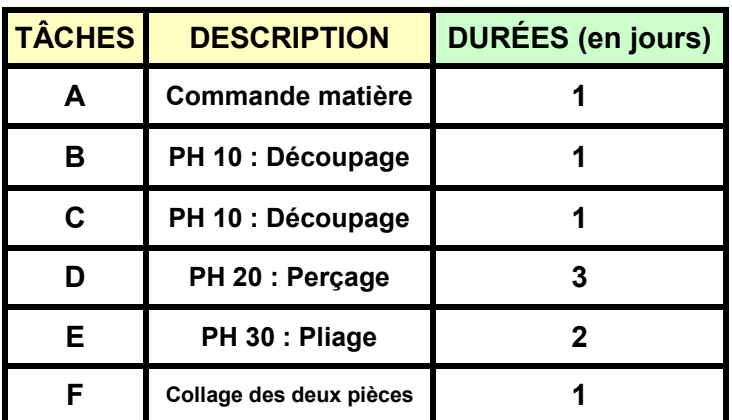

*Sur le tableau de synthèse et pour chacune des tâches :*

- **3.1** Compléter les tâches qui ont lieu avant
- **3.2** Compléter les tâches qui ont lieu après
- **3.3** Reporter les durées
- **3.4** Compléter les dates de Début et Fin

*Sur le diagramme et pour chacune des tâches :*

- **3.5** Compléter le diagramme en coloriant les cases
- **3.6** En déduire la durée totale de la réalisation du produit **:**

#### **Tableau de synthèse de communitieurs de la proponction de la proponction de la proponction de la proponction de la proponction de la proponction de la proponction de la proponction de la proponction de la proponction de l**

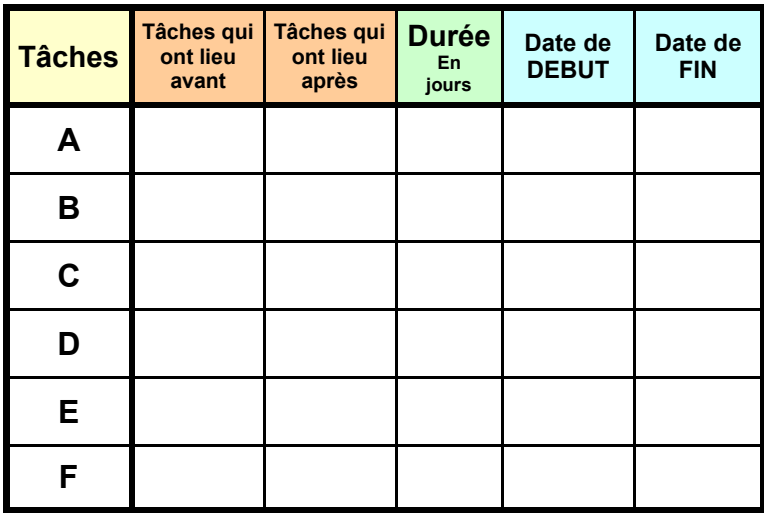

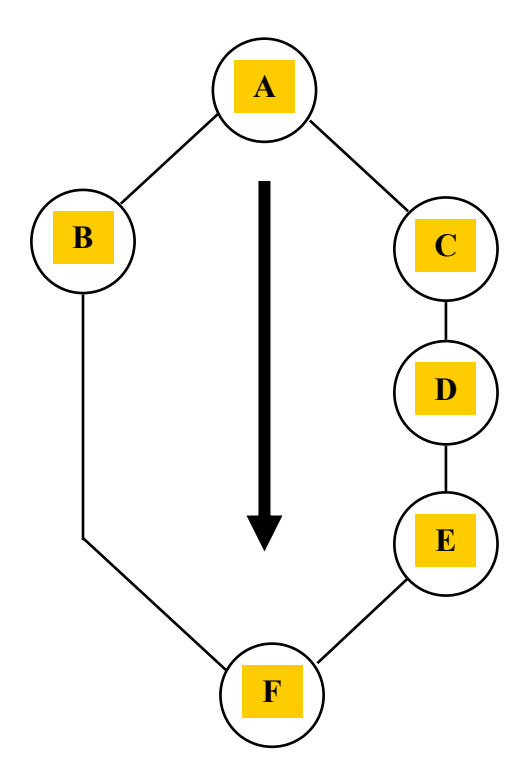

**Page 2/3**

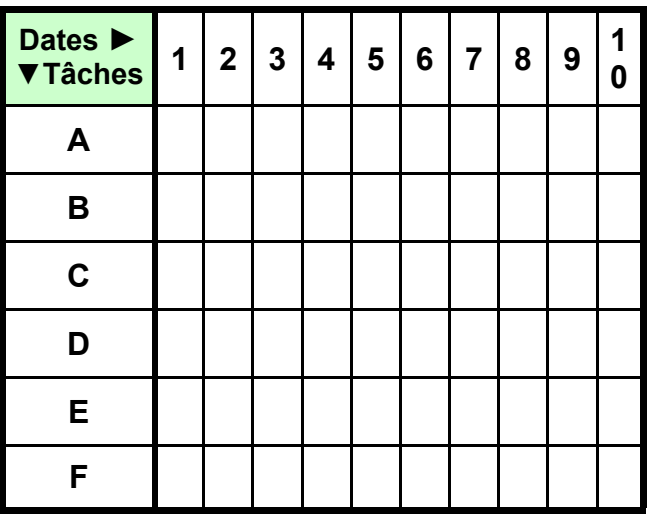

**3.7** Utiliser **Ganttproject** pour planifier le projet décrit dans l'exercice 2. Appeler le professeur lorsque vous avez fini l'exercice.

#### **Page 3/3**

### **Quatrième partie - Planification de la fabrication du support**

Dans cette partie, on s'intéresse à la **planification de la réalisation du support de caméra.** 

Lors de la phase de réalisation, tous les îlots du laboratoire de technologie ne réaliseront pas les mêmes travaux (afin de ne pas saturer la zone de production).

Par exemple, pendant que les îlots **1 à 3 fabriqueront leur prototype**, les **îlots 4 à 6 s'entraineront** à l'utilisation de logiciels relatifs au montage vidéo.

Certaines tâches (**A, B, C, Z**) sont parfaitement définies. Par contre, les tâches **D et les suivantes** dépendent des phases définies dans la gamme

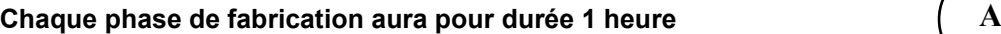

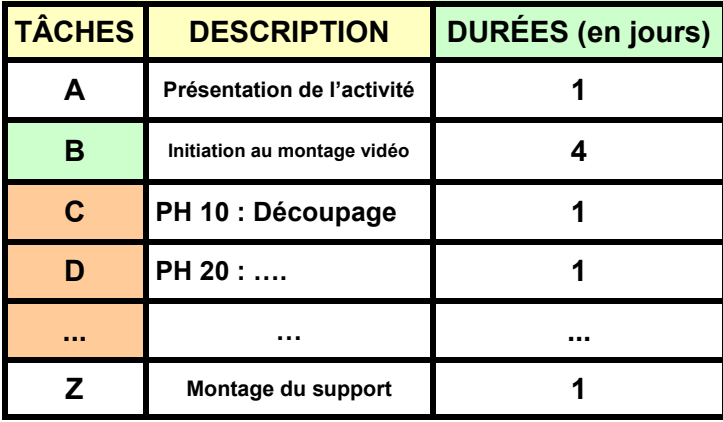

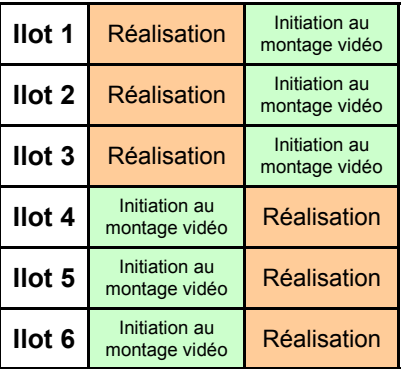

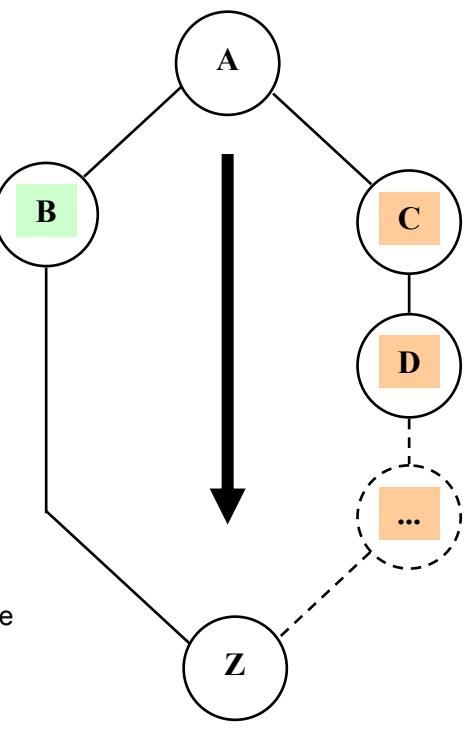

**4.1** Compléter le graphe en ajoutant les tâches D, E, F … en fonction de la gamme de fabrication

**4.2** Terminer le tableau de synthèse

*Sur le tableau de synthèse et pour chacune des tâches :*

- **4.3** Compléter les tâches qui ont lieu avant
- **4.4** Compléter les tâches qui ont lieu après
- **4.5** Reporter les durées
- **4.6** Compléter les dates de Début et Fin

**4.7** Utiliser **Ganttproject** pour planifier le projet. Appeler le professeur lorsque vous avez fini l'exercice.

#### *Tableau de synthèse*

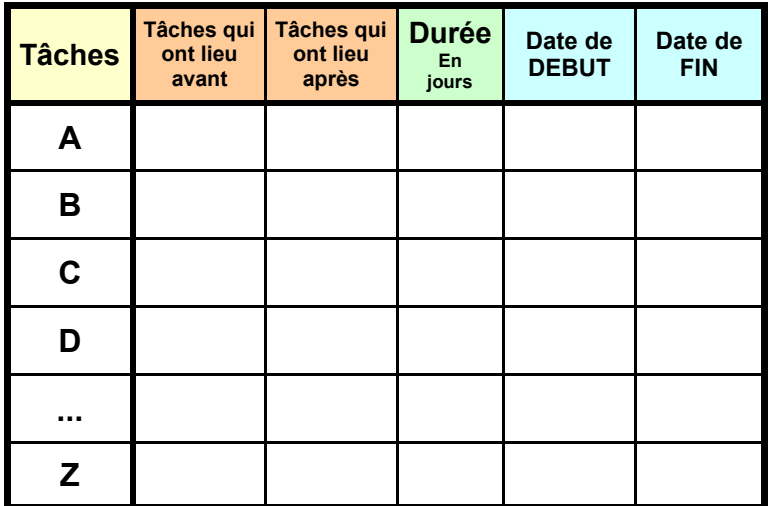

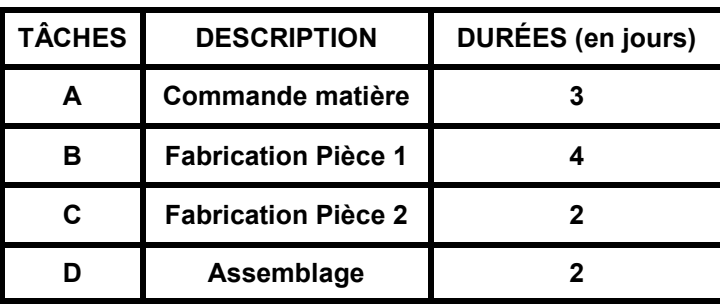

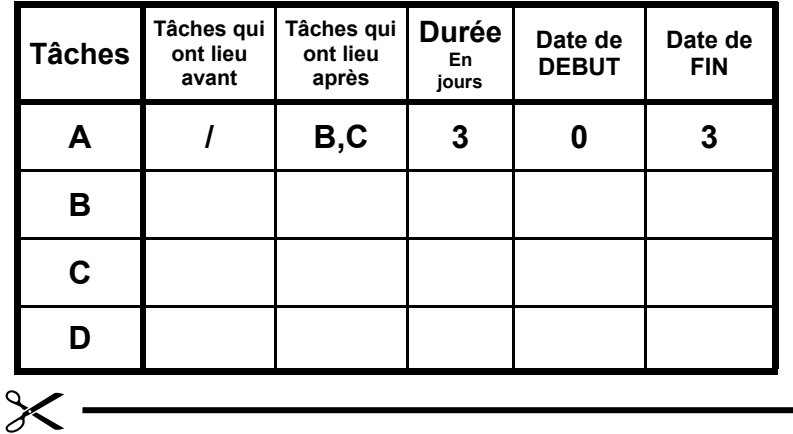

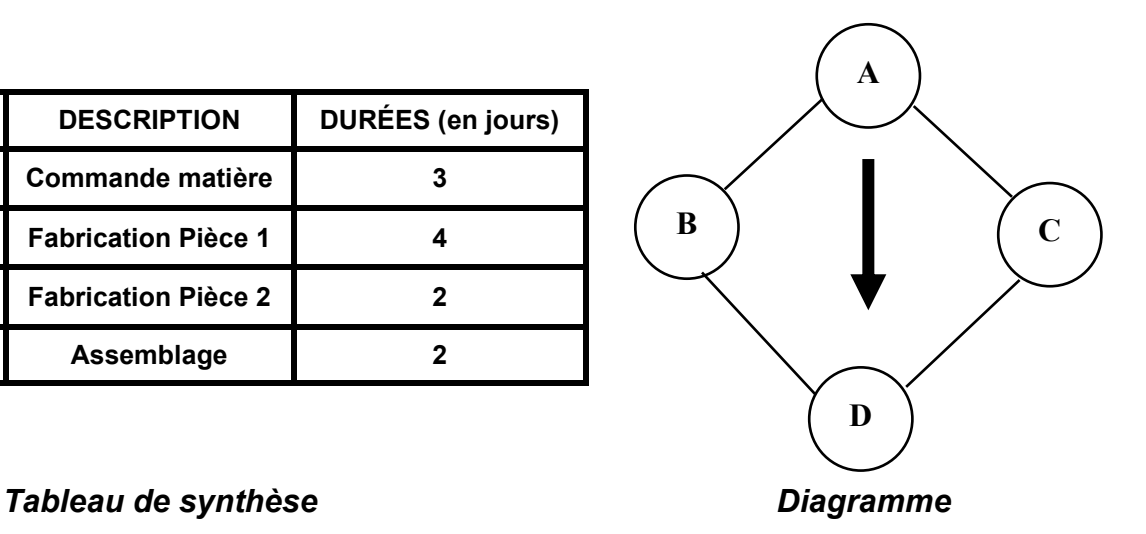

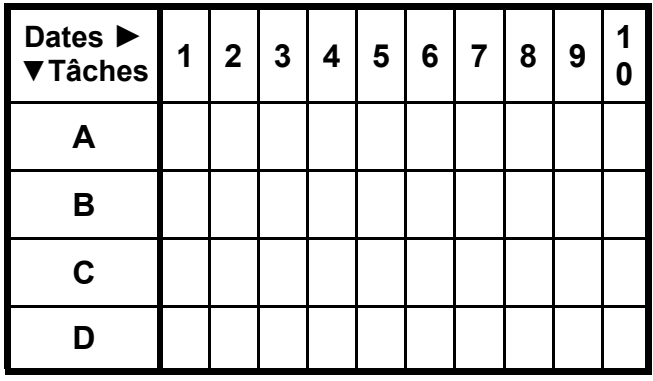

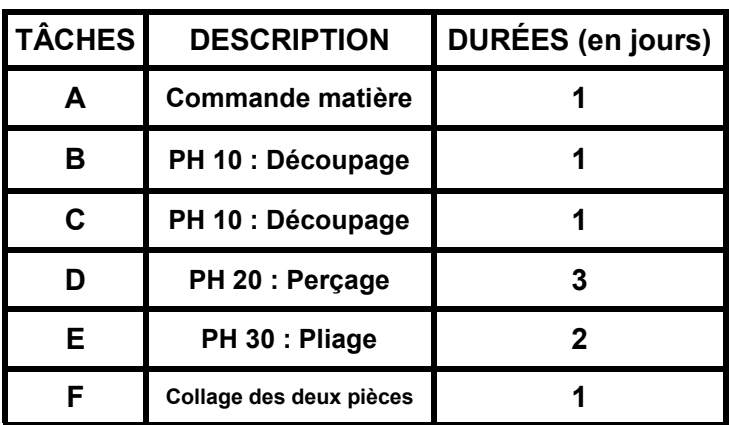

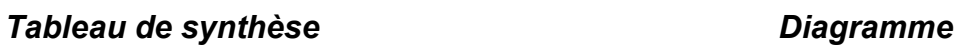

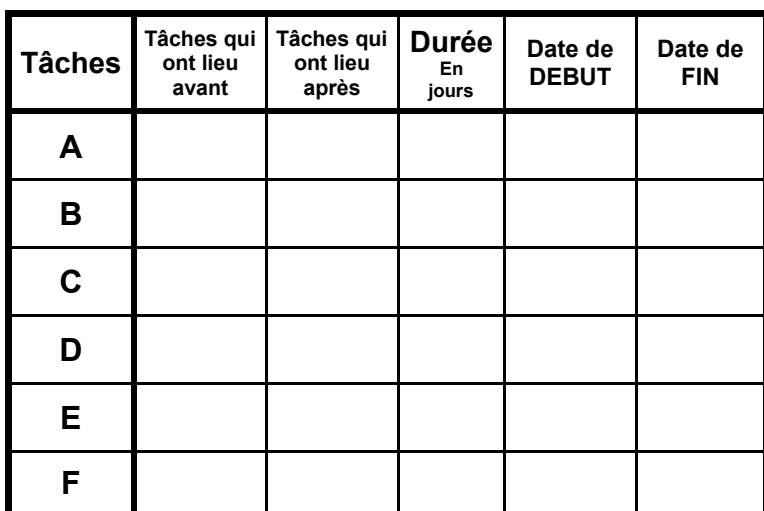

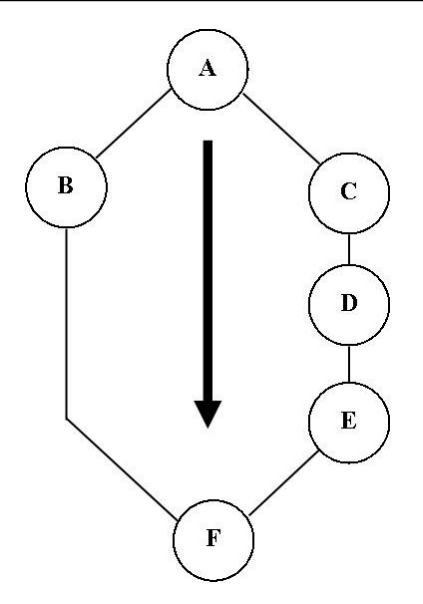

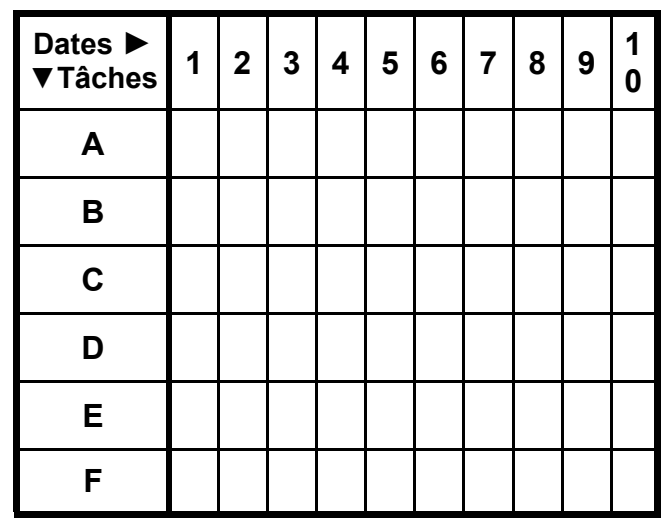

*Planche images à découper et à coller dans le cahier*

# *Tableau de synthèse*

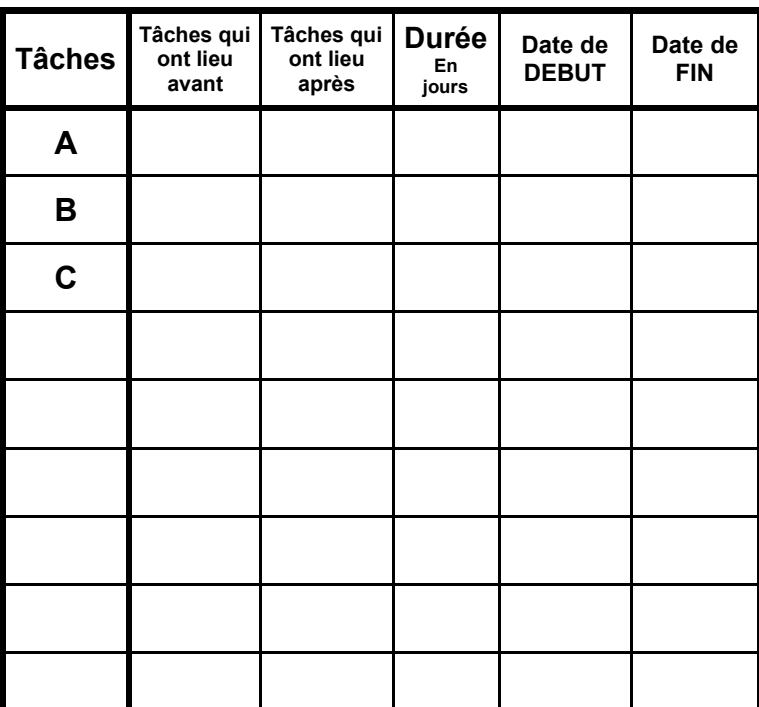

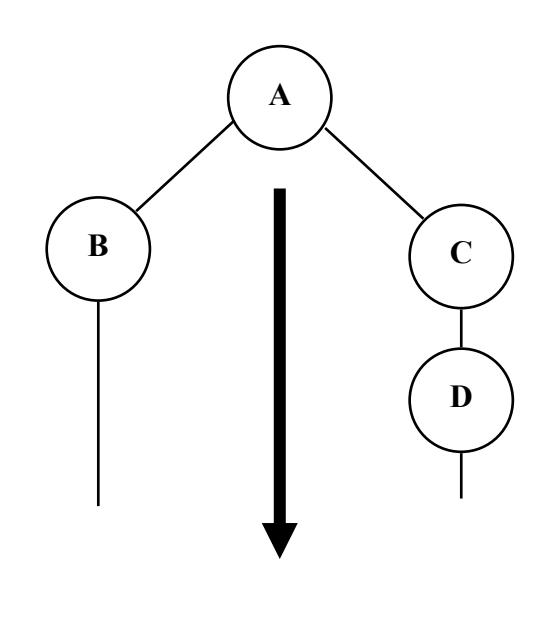

## *Tableau de synthèse*

 $\chi$ 

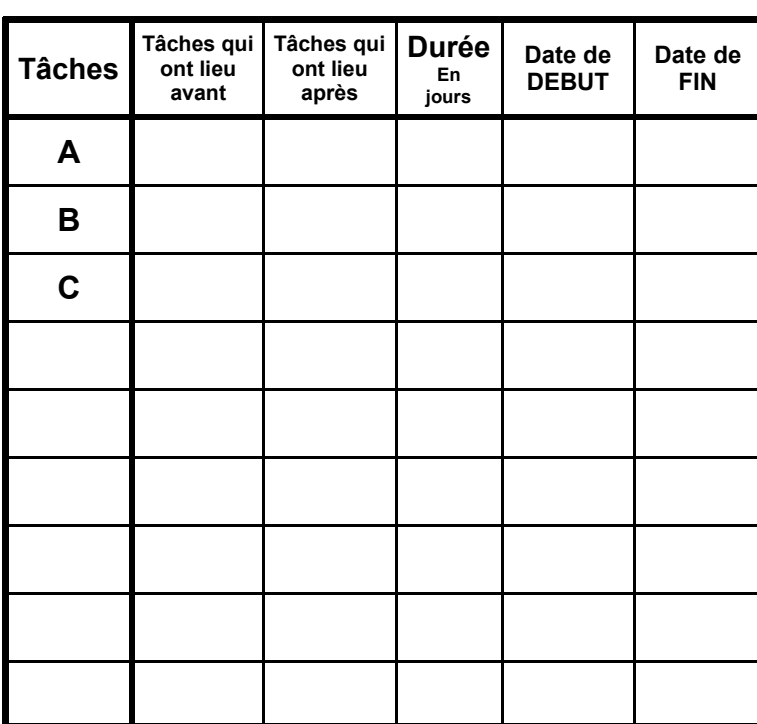

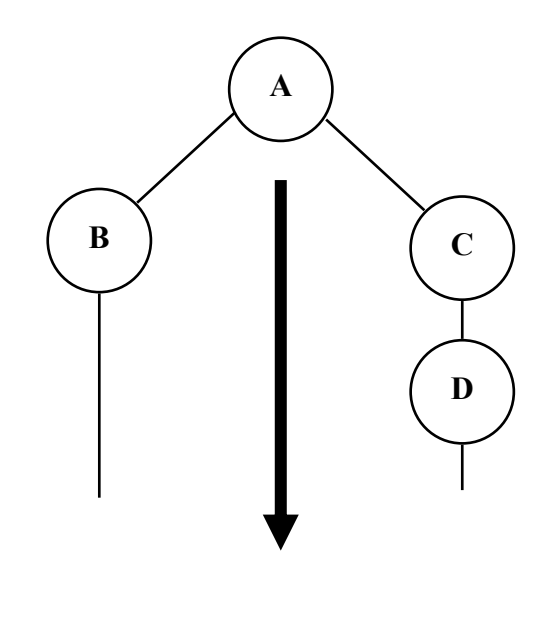

# **Comment réaliser le support de caméra ? Planification de la fabrication**

#### **Exercice 1**

Compléter le tableau de synthèse et le diagramme

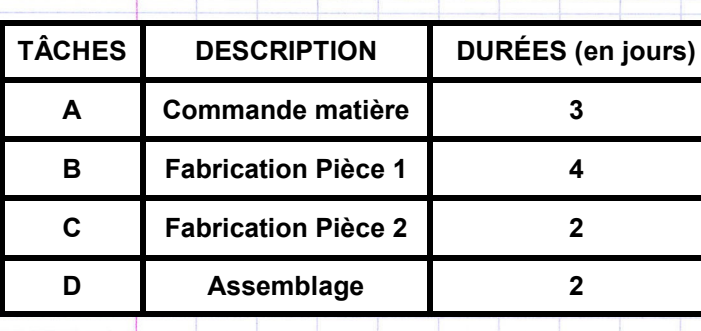

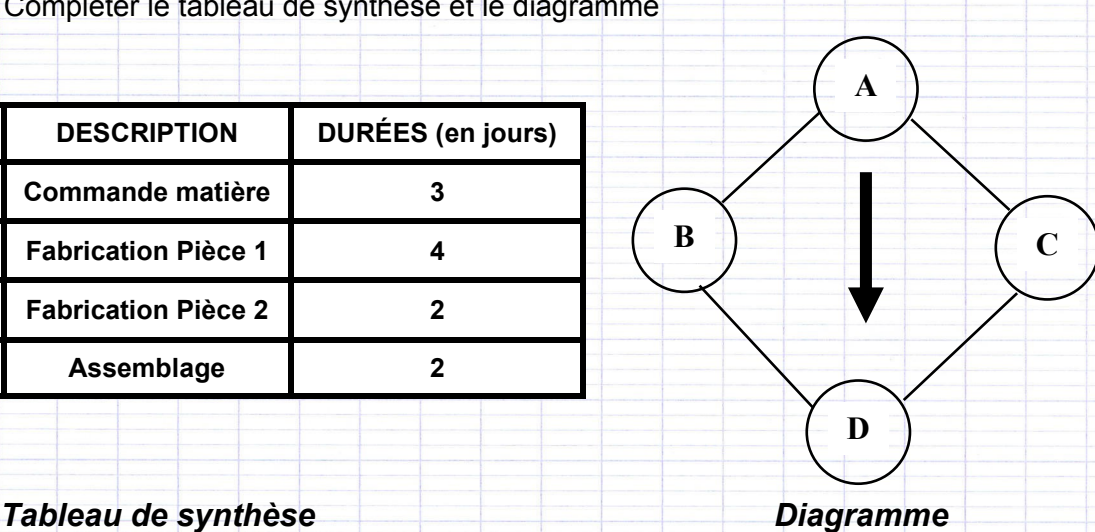

**1 0**

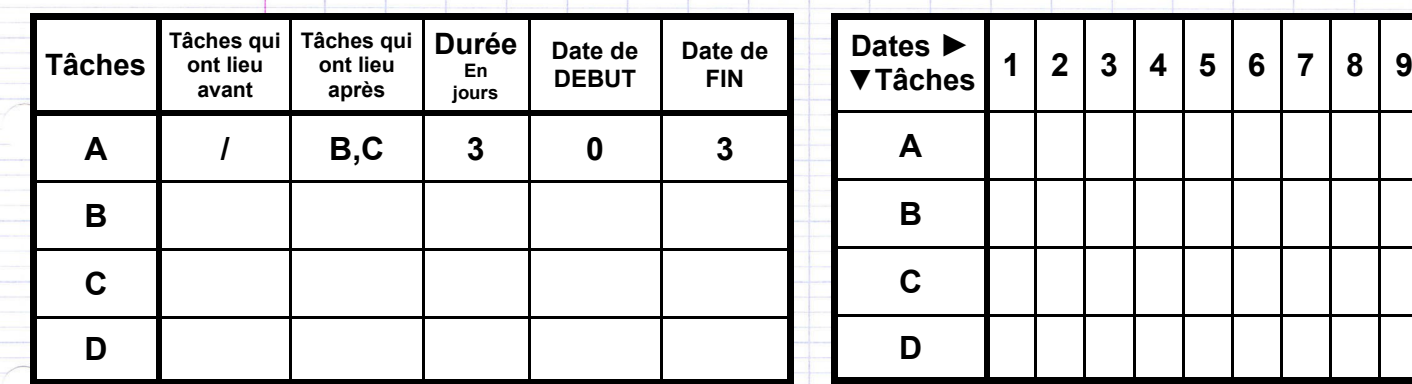

Durée totale de la réalisation du produit **:** 

#### **Exercice 2**

Compléter le tableau de synthèse et le diagramme

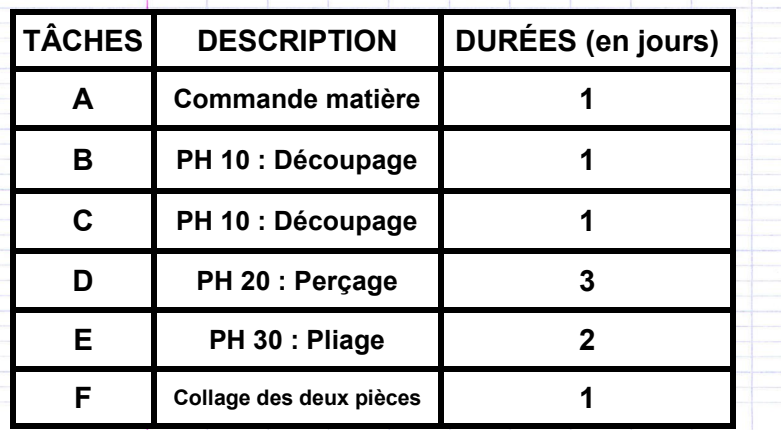

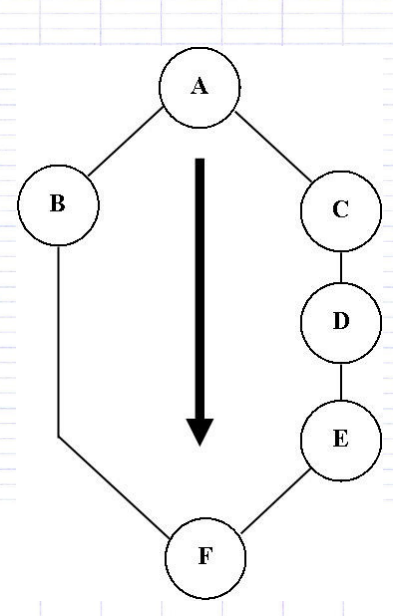

# **Tableau de synthèse de la communité de la commune de la commune de la commune de la commune de la commune de la commune de la commune de la commune de la commune de la commune de la commune de la commune de la commune de**

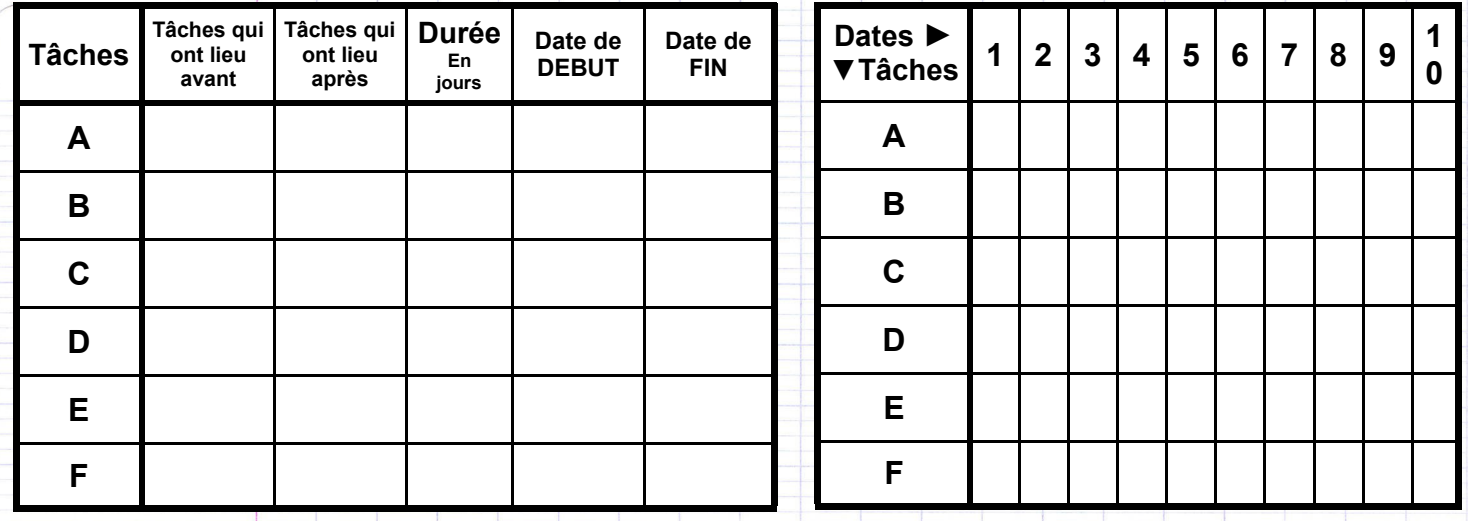

Durée totale de la réalisation du produit **:** 

# **Planification du support**

# *Tableau de synthèse*

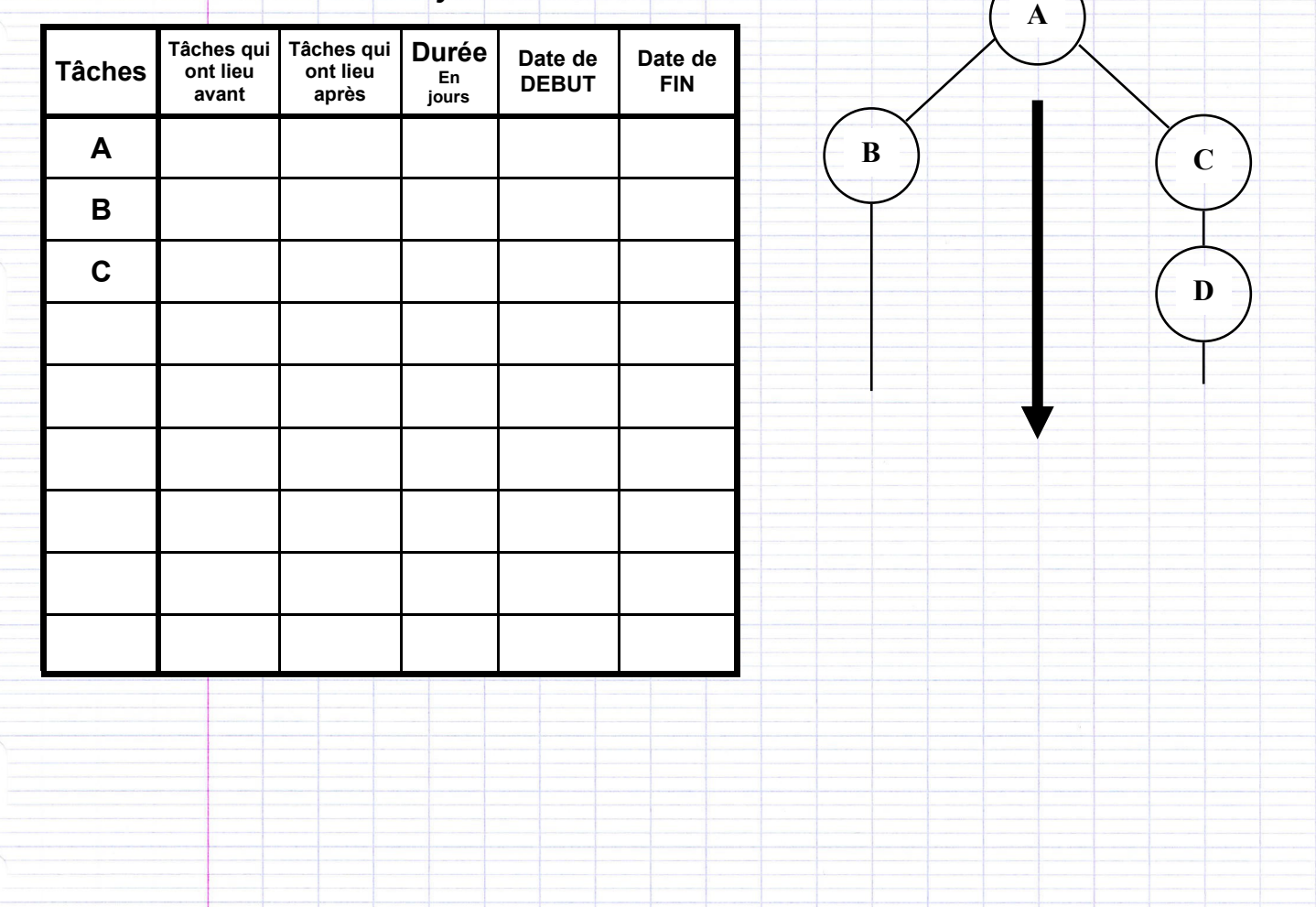